# Program Memorandum Carriers

Transmittal B-02-084

Department of Health & Human Services (DHHS) Centers for Medicare & Medicaid Services (CMS)

Date: NOVEMBER 8, 2002

#### **CHANGE REQUEST 2425**

SUBJECT: Create Import/Export Functionality Between the Medicare Claims System (MCS) and the Provider Enrollment Chain Ownership System (PECOS)

The following table lists the Change Requests (CRs) that make up the entire PECOS/MCS/VMS/PES/PENS CR Package for the April 2003 and July 2003 Releases: (Highlighted row indicates the current CR.)

| CR#  | Change Request Description                                                                                                    |
|------|----------------------------------------------------------------------------------------------------|
| 2422 | Migrate Medicare Carrier Provider/Supplier enrollment data from the existing Carrier Provider Enrollment System (PES) into the Provider Enrollment Chain Ownership System (PECOS) and shut down all provider enrollment functions in PES.                                                                                                    |
| 2423 | Migrate Medicare Carrier Provider/Supplier enrollment data from the existing Carrier Provider Enrollment System (PENS) into the Provider Enrollment Chain Ownership System (PECOS) and shut down all provider enrollment functions in PENS.                                                                                                    |
| 2424 | Create Import/Export Functionality between the Unique Provider Identification Number system (UPIN) and the Provider Enrollment Chain Ownership System (PECOS).                                                                                                    |
| 2425 | Create Import/Export Functionality between MCS and the Provider Enrollment Chain Ownership System (PECOS).                                                                                                    |
| 2426 | Process all Medicare Part B provider enrollments in the Provider Enrollment Chain Ownership System (PECOS). Modify MCS to incorporate all claim payment and provider correspondence functionality that is included in the Provider Enrollment System (PES) but will not be a part of PECOS. Shut down all provider enrollment functions in PES. |
| 2427 | Create Import/Export Functionality between the Viable Medicare System (VMS) and the Provider Enrollment Chain Ownership System (PECOS).                                                                                                    |

#### I. GENERAL INFORMATION

- A. Background: PECOS Release 3 is scheduled to go live for carrier use in July 2003. With this release, all Medicare carriers must enter all provider/supplier enrollment data into PECOS. Carrier supplier/provider enrollment data will no longer be entered into PES. All functions associated with provider enrollment will be handled by PECOS. As part of this effort, CMS will work with the carriers to migrate PES enrollment data into the PECOS system. PECOS will assume the responsibility for communicating with UPIN to obtain the providers' UPIN number and will work with the system maintainers of UPIN to develop import/export functions. PECOS will also assume the responsibility of communicating provider data to MCS and will work with the MCS system maintainers to develop the necessary export/import functions. This CR contains the requirements and design considerations that must be coded and tested for the April release.
- B. Policy: Collection and retention of CMS 855 enrollment data has been cleared through a Paperwork Reduction Act Notice in the Federal Register. The authority for the various types of data to be collected is found in multiple sections of the Social Security Act and Code of Federal Regulations. Specifically in Sections 1816, 1819, 1833, 1834, 1842, 1861, 1866 and 1891 of the Act and 42 CFR Subchapter E.

#### II. BUSINESS REQUIREMENTS

| Requirement # | Requirements                                                                                                    | Responsibility |
|---------------|----------------------------------------------------------------------------------------------------|----------------|
| 1             | <ul> <li>MCS must accept an extract file of provider data from PECOS. This provider data will be used to populate the MCS production provider file used for claim payment.</li> <li>Analysis, Design, Coding and Testing Complete by: April 2003</li> <li>Implementation Complete by: July 2003</li> </ul>                                                                                             | Carriers       |
| 2             | <ul> <li>MCS must provide an extract file to PECOS. This extract file must provide the following information:</li> <li>Confirmation of the PECOS feed into MCS.</li> <li>Inactive Providers.</li> <li>Draft of Import/Export extract layout will be available 10/25/02</li> <li>Analysis and Design Complete by: April 2003</li> <li>Coding, Testing, Implementation Complete by: July 2003</li> </ul> | Carriers       |

#### III. SUPPORTING INFORMATION AND POSSIBLE DESIGN CONSIDERATIONS

#### A. Other Instructions:

| X-Ref Requirement # | Instructions                                                     |
|---------------------|------------------------------------------------------------------|
| 1                   | Format for PECOS extract to MCS needs to be defined and created. |
| 2                   | Format for MCS extract to PECOS needs to be defined and created. |

## **B.** Design Considerations:

| X-Ref Requirement # | Recommendation for Medicare System Requirements                                                                                              |  |  |
|---------------------|----------------------------------------------------------------------------------------------------|--|--|
| 1                   | When MCS receives an extract file from PECOS, MCS should create a file/report that confirms that the extract file was processed correctly.   |  |  |
| 2                   | When PECOS receives an extract file from MCS, PECOS should create a file/report that confirms that the extract file was processed correctly. |  |  |

#### C. Interfaces:

PECOS will send provider data extracts to the MCS system. PECOS will accept a file from MCS containing any inactive providers as well as confirmation that the PECOS extract to MCS was processed successfully.

### D. Contractor Financial Reporting /Workload Impact:

There will be no affect on providers or contractors.

#### E. Dependencies:

#### F. Testing Considerations:

- Testing should validate that MCS and PECOS can create and process extract files from each other.
- PECOS should export data to a MCS test region and validate that the data was exported to VMS successfully.
- MCS should export data to a PECOS test region and validate that the data was exported to PECOS successfully.

# IV. ATTACHMENT(S)

# • PECOS CHANGE REQUEST DIAGRAM

Version:

Implementation Date:
• Req 1:Analysis and Design: April 1, 2003
Coding, Testing, Implementation: July 1, 2003

• Req 2: Analysis and Design: April 1, 2003 Coding, Testing, Implementation: July 1, 2003

Discard Date: November 8, 2003

Post-Implementation Contact: Leslie West

Effective Date: PECOS Effective date is July

2003

Funding: No additional funding

Pre-Implementation Contact: Leslie West

## PECOS CHANGE REQUEST DIAGRAM

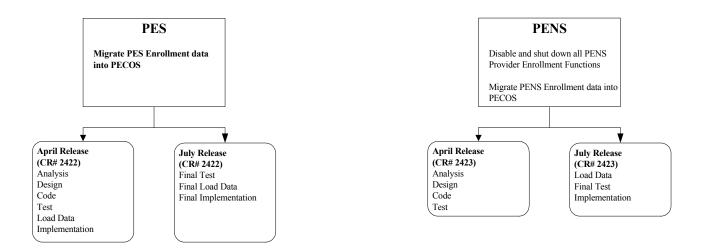

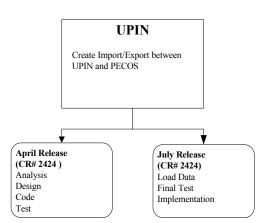

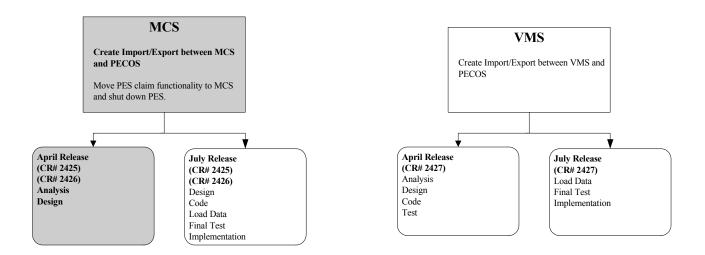

# **PECOS Provider Enrollment Import From MCS Layout**

| PECOS Field Name               | Data Type    | Description                                                                                                    |
|--------------------------------|--------------|----------------------------------------------------------------------------------------------------|
| PECOS BASE RECORD              |              |                                                                                                    |
| HDR                            |              | This identifies the type of data in this line.                                                                                                    |
| CREATION_DATE                  | TIMESTAMP    | This is the date the extract file was created.                                                                                                    |
| RECORD_COUNT                   | INT          | This is the number of records in the extract file.                                                                                                    |
|                                |              |                                                                                                    |
| MEDICARE IDENTIFICATION NUMBER | VARCHAR (15) | This number uniquely identifies the applicant as a Medicare provider and/or supplier. Examples of Medicare numbers are MCS PIN, MCS Group PIN, UPIN, OSCAR, NSC, NPI. |
| SSN                            | CHAR(9)      | Social Security<br>Number                                                                                                    |
| EIN                            | CHAR (9)     | Employee Identification Number or Tax Identification Number used to report tax information to IRS.                                                                    |
| ORGANZIATION NAME              | VARCHAR(60)  | This is the legal business name of the organization.                                                                                                    |
| FIRST NAME                     | VARCHAR (25) | This is the first name of the individual.                                                                                                    |
| MIDDLE NAME                    | VARCHAR (25) | This is the middle name of the individual.                                                                                                    |
| LAST NAME                      | VARCHAR (35) | This is the last name of the individual.                                                                                                    |
| NAME SUFFIX                    | CHAR (10)    | This is the suffix name of the individual.                                                                                                    |

| PECOS Field Name                            | Data Type    | Description                                                          |
|---------------------------------------------|--------------|----------------------------------------------------------------------|
| DATE OF BIRTH                               | DATE         | This is the date of birth of the individual.                         |
| PRACTICE LOCATION -<br>LINE1 STREET ADDRESS | VARCHAR (55) | Line1 of the Practice Location street address.                       |
| PRACTICE LOCATION - CITY                    | VARCHAR(30)  | City where of<br>the Practice<br>Location is<br>located.             |
| PRACTICE LOCATION -<br>STATE                | CHAR(2)      | State where of<br>the Practice<br>Location is<br>located.            |
| PRACTICE LOCATION -<br>ZIP CODE             | CHAR(9)      | Zip Code where of the Practice Location is located.                  |
| LAST_ACTIVITY_DATE                          | DATE         | This is the date of the most recent claim activity for the provider. |

# PECOS Provider Enrollment Record Export Layout to MCS

| PECOS Field Name  | Data Type    | Source                                                        | Description                                                                  |
|-------------------|--------------|---------------------------------------------------------------|------------------------------------------------------------------------------|
| PECOS BASE RECORD |              |                                                               |                                                                              |
| HDR               |              |                                                               | This identifies the type of data in this line.                               |
| CARRIER_ID        | CHAR (5)     | PEC_ASC_CTRR_ASN.cntr<br>ctr_id                               | This identifies the carrier who processes the provider enrollment records.   |
| CREATION_DATE     | TIMESTAMP    | Extract Program                                               | This is the date the extract file was created.                               |
| RECORD_COUNT      | INT          | Extract Program                                               | This is the number of records in the extract file.                           |
| ORG               |              |                                                               | This identifies the type of data in this line (Organization                  |
|                   |              |                                                               | Data)                                                                        |
| PROVIDER_PAC_ID   | CHAR (10)    | PEC_ASC.PECOS_asct_cn tl_id                                   | This is the PECOS number that uniquely identifies the provider.              |
| ORGANZIATION_NAME | VARCHAR (60) | PEC_ORG_NAME.org_name where crnt_sw="C" and where name_cd="L" | This is the legal business name of the organization                          |
| TIN               | CHAR(9)      | PEC_EIN.TIN where crnt_sw="C"                                 | This is the organization's Tax Identification number.                        |
| ENROLLMENT_ID     | CHAR(15)     |                                                               | This is the PECOS number that uniquely identifies the provider's enrollment. |
|                   |              |                                                               | m)                                                                           |
| IND               |              |                                                               | This identifies the type of data in this line (Individual Data)              |
| PROVIDER_PAC_ID   | CHAR (10)    | PEC_ORG_NAME.org_name where crnt_sw="C" and where name_cd="I" | This is the PECOS number that uniquely identifies the provider.              |
| ENROLLMENT_ID     | CHAR(15)     |                                                               | This is the PECOS number that uniquely identifies the provider's enrollment. |

| PECOS Field Name         | Data Type    | Source                                                                  | Description                                                               |
|--------------------------|--------------|-------------------------------------------------------------------------|---------------------------------------------------------------------------|
| NAME                     |              |                                                                         | This is the name of the individual                                        |
| FIRST_NAME               | VARCHAR (25) | PEC_IND_NAME.first_na me where crnt_sw="C" and where name_cd="I"        | This is the first name of the individual                                  |
| MDL_NAME                 | VARCHAR (25) | PEC_IND_NAME.mdl_name where crnt_sw="C" and where name_cd="I"           | This is the middle name of the individual                                 |
| LAST_NAME                | VARCHAR (35) | PEC_IND_NAME.last_nam e where crnt_sw="C" and where name_cd="I"         | This is the last name of the individual                                   |
| NAME_SUFFIX              | CHAR (10)    | PEC_IND_NAME.name_sfx<br>_cd where crnt_sw="C"<br>and where name_cd="I" | This is the suffix name of the individual                                 |
| CRED                     | VARCHAR(10)  | PEC_IND_NAME.name_crd ntl.txt where crnt_sw="C" and where name_cd="I"   | This is the credential of the individual                                  |
| SSN                      | CHAR(9)      | PEC_ASC_INDVDL.ssn<br>where crnt_sw="C"                                 | This is the individual's Social Security Number.                          |
| PED                      |              |                                                                         | This identifies the type of data in this line (Provider Enrollment Data). |
| CLIA_NUM                 | VARCHAR (15) | PEC_LOC_CLIA_NUM.clia                                                   | This is the CLIA for the enrollment record.                               |
| FDA_MAM                  | VARCHAR (15) | PEC_LOC_FDA_MAM.rdlgy<br>_crtfct_id                                     | This is the FDA Mammography certificate number for the enrollment record. |
|                          |              |                                                                         |                                                                           |
| PROVIDER_TYPE            | VARCHAR(60)  | PEC_ORG_ENRT.org_type _othr_txt                                         | This is the provider type for the enrollment record.                      |
|                          |              |                                                                         |                                                                           |
| SUPPLIER_TYPE            | VARCHAR(60)  | PEC_ORG_ENRT.splr_enr<br>t                                              | This is the supplier type for the enrollment record.                      |
|                          |              |                                                                         |                                                                           |
| PHYSICIAN_SPECIALTY_CODE | VARCHAR(60)  | PEC_ENRNT_PHY.physn_s pclty_cd                                          | This is the physician specialty type for the enrollment record.           |

| PECOS Field Name                         | Data Type    | Source                                                                                      | Description                                                                             |
|------------------------------------------|--------------|---------------------------------------------------------------------------------------------|-----------------------------------------------------------------------------------------|
| PHYSICIAN_SPECIALTY_<br>DESCRIPTION      | VARCHAR(60)  | PEC_PHYSN_SPCLTY.phys n_spclty_desc                                                         | This is the description of the physician specialty for the enrollment record.           |
| PRIMARY_SECONDARY_SW<br>ITCH             | CHAR(1)      | PEC_ENRNT_PHY.prmry_s cndry_sw where 'P' is Primary and 'S' is secondary.                   | This is a switch that identifies whether a physician specialty is primary or secondary. |
| UNDEFINED_SPECIALTY_<br>TEXT             | VARCHAR(60)  | PEC_ENRNT_PHY.undfnd_<br>spclty_txt                                                         | Identifies a specialty not listed on the PECOS screen.                                  |
| NON_PHYS_SPECIALTY                       | VARCHAR(60)  | PEC_ENRT_NPHY_SPC.und fnd_spclty_txt                                                        | This is the non-<br>physician specialty<br>type for the<br>enrollment record.           |
| SPECIALTY EFFECTIVE<br>DATE              | DATE         |                                                                                             | This field will be added to PECOS screen.                                               |
| SPECIALTY END DATE                       | DATE         |                                                                                             | This field will be added to PECOS screen.                                               |
|                                          |              |                                                                                             |                                                                                         |
| ADR                                      |              |                                                                                             | This identifies the type of data in this line.                                          |
| CORRESPONDENCE_ADDRE SS STREET_LINE_1    | VARCHAR (55) | PEC_MAIL_ADR.line_1_s t_adr where crnt_sw="C" and enrlmt_adr_type_cd ="M" and role_cd ="00" | This is the first line of the provider's correspondence address.                        |
| CORRESPONDENCE_ADDRE<br>SS STREET_LINE_2 | VARCHAR (55) | PEC_MAIL_ADR.line_2_s t_adr where crnt_sw="C" and enrlmt_adr_type_cd ="M" and role_cd ="00" | This is the second line of the provider's correspondence address.                       |
| CORRESPONDENCE_ADDRE<br>SS_CITY          | VARCHAR(30)  | PEC_MAIL_ADR.city_nam e where crnt_sw="C" and enrlmt_adr_type_cd ="M" and role_cd ="00"     | This is the city of the provider's correspondence address.                              |

| PECOS Field Name                                                        | Data Type    | Source                                                                                            | Description                                                                  |
|-------------------------------------------------------------------------|--------------|---------------------------------------------------------------------------------------------------|------------------------------------------------------------------------------|
| CORRESPONDENCE_ADDRE SS_STATE Or CORRESPONDENCE ADDRE                   | CHAR(2)      | PEC_MAIL_ADR.state_cd<br>where crnt_sw="C" and<br>enrlmt_adr_type_cd<br>="M" and role_cd<br>="00" | This is the state/territory of the provider's correspondence address.        |
| SS_FOREIGN_STATE                                                        |              | Or                                                                                                | Or                                                                           |
|                                                                         | VARCHAR(30)  | PEC_MAIL_ADR.frgn_sta te_name where crnt_sw="C" and enrlmt_adr_type_cd ="M" and role_cd ="00"     | This is the foreign state/province of the provider's correspondence address. |
| CORRESPONDENCE_ADDRE SS_ZIP_CODE Or CORRESPONDENCE_ADDRE SS_POSTAL_CODE | VARCHAR (15) | PEC_MAIL_ADR.zip_cd where crnt_sw="C" and enrlmt_adr_type_cd ="M" and role_cd ="00" Or            | This is the zip code of the provider's correspondence address.  Or           |
| 00_1001111_0002                                                         | VARCHAR(15)  | PEC_MAIL_ADR.frgn_pst l_cd where crnt_sw="C" and enrlmt_adr_type_cd ="M" and role_cd ="00"        | This is the postal code of the provider's correspondence address.            |
| CORRESPONDENCE_ADDRE SS _COUNTRY                                        | VARCHAR(30)  | PEC_MAIL_ADR.cntry_na me where crnt_sw="C" and enrlmt_adr_type_cd ="M" and role_cd ="00"          | This is the country of the provider's correspondence address.                |
| CORRESPONDENCE_ADDRE<br>SS_START_DATE                                   | TIMESTAMP    | PEC_MAIL_ADR.creat_ts where crnt_sw="C" and enrlmt_adr_type_cd ="M" and role_cd ="00"             | This is the start date of the provider's correspondence address.             |
| TELEPHONE_NUMBER                                                        | VARCHAR(20)  | PEC_MAIL_ADR.tel_num where crnt_sw="C" and enrlmt_adr_type_cd ="M" and role_cd ="00"              | This is the provider's telephone number.                                     |
| FAX_NUMBER                                                              | VARCHAR(20)  | PEC_MAIL_ADR.fax_num where crnt_sw="C" and enrlmt_adr_type_cd ="M" and role_cd ="00"              | This is the provider's fax number.                                           |
| EMAIL_ADDRESS                                                           | VARCHAR(80)  | PEC_MAIL_ADR.email_ad r where crnt_sw="C" and enrlmt_adr_type_cd ="M" and role_cd ="00"           | This is the provider's email address.                                        |
| CORRESPONDENCE_ADDRE<br>SS_END_DATE                                     | DATE         | PEC_MAIL_ADR.end_dt where crnt_sw="C" and enrlmt_adr_type_cd ="M" and role_cd ="00"               | This is the end date of the provider's correspondence address.               |

| PECOS Field Name                                 | Data Type    | Source                                                                         | Description                                                                                                    |
|--------------------------------------------------|--------------|--------------------------------------------------------------------------------|----------------------------------------------------------------------------------------------------|
|                                                  |              |                                                                                |                                                                                                    |
| IDF                                              |              |                                                                                | This identifies the type of data in this line.                                                                                                    |
| MEDICARE_IDENTIFICAT ION_NUMBER_TYPE             | CHAR(2)      | PEC_MDCR_NUM.mdcr_type_cd                                                      | This is the type of Medicare identification number. The identification number types include SSN, EIN, OSCAR number, UPIN, MCS PIN, MCS GROUP PIN, CLIA and other identification number types. |
| MEDICARE_IDENTIFICAT ION_NUMBER                  | VARCHAR (15) | PEC_MDCR_NUM.mdcr_id                                                           | This is the Medicare identification number.                                                                                                    |
| GROUP MEMBER PIN                                 | VARCHAR (15) | PEC_MDCR_NUM.mdcr_id                                                           | This is the Medicare Identification Number that identifies a Group.                                                                                                    |
| INDIVIDUAL GROUP<br>MEMBER PIN                   | VARCHAR (15) | PEC_MDCR_NUM.mdcr_id                                                           | This is the Medicare<br>Identification Number<br>that identifies an<br>individual .                                                                                                    |
|                                                  |              |                                                                                |                                                                                                    |
| LOC                                              |              |                                                                                | This identifies the type of data in this line (Practice Location)                                                                                                    |
| PRACTICE_Location_St reet_Line_1                 | VARCHAR (55) | PEC_ENRT_ADR.line_1_s t_adr where adr_type_cd ="L" and crnt_sw ="C"            | This is the first line of the provider's practice location.                                                                                                    |
| PRACTICE_LOCATION_ST<br>REET_LINE_2              | VARCHAR (55) | PEC_ENRT_ADR.line_1_s t_adr where adr_type_cd ="L" and crnt_sw ="C"            | This is the first line of the provider's practice location.                                                                                                    |
| PRACTICE_LOCATION_CI TY                          | VARCHAR(30)  | PEC_ENRT_ADR.city_nam e where adr_type_cd ="L" and crnt_sw ="C"                | This is the city in the provider's practice location.                                                                                                    |
| PRACTICE_LOCATION_ST ATE Or PRACTICE LOCATION FO | CHAR(2)      | PEC_ENRT_ADR.state_cd where adr_type_cd ="L" and crnt_sw ="C" Or               | This is the state/territory in the provider's practice location.                                                                                                    |
| REIGN_STATE                                      | VARCHAR(30)  | PEC_ENRT_ADR.frgn_sta<br>te_name where<br>adr_type_cd ="L" and<br>crnt_sw ="C" | This is the foreign state/province in the provider's practice location.                                                                                                    |

| PECOS Field Name                          | Data Type    | Source                                                                         | Description                                                           |
|-------------------------------------------|--------------|--------------------------------------------------------------------------------|-----------------------------------------------------------------------|
| PRACTICE_LOCATION_ZI<br>P_CODE            | VARCHAR (15) | PEC_ENRT_ADR.zip_cd where adr_type_cd ="L" and crnt_sw ="C"                    | This is the zip code in the provider's practice location.             |
| OR                                        |              | Or                                                                             | Or                                                                    |
| PRACTICE_LOCATION_PO<br>STAL_CODE         | VARCHAR (15) | PEC_ENRT_ADR.frgn_pst l_cd where adr_type_cd ="L" and crnt_sw ="C"             | This is the postal code in the provider's practice location.          |
| PRACTICE_LOCATION_COUNTRY                 | VARCHAR (30) | PEC_ENRT_ADR.cntry_na me where adr_type_cd ="L" and crnt_sw ="C"               | This is the country in the provider's practice location.              |
| PRACTICE_LOCATION_ST<br>ART_DATE          | DATE         | PEC_ENRT_ADR.efctv_dt where adr_type_cd ="L" and crnt_sw ="C"                  | This is the date the provider began practicing at this location.      |
| PRACTICE_LOCATION_TE RMINATION_DATE       | DATE         | PEC_ENRT_ADR.trmntn_d t where adr_type_cd ="L" and crnt_sw ="C"                | This is the date the provider stopped practicing at this location.    |
|                                           |              |                                                                                |                                                                       |
| PAY                                       |              |                                                                                | This identifies the type of data in this line (Pay To Address)        |
| PAY_TO_LOCATION_ADDR<br>ESS_STREET_LINE_1 | VARCHAR (55) | PEC_ENRT_ADR.line_1_s t_adr where adr_type_cd ="T" and crnt_sw ="C"            | This is the first line of the provider's pay to address.              |
| PAY_TO_LOCATION_STRE<br>ET_LINE_2         | VARCHAR (55) | PEC_ENRT_ADR.line_1_s t_adr where adr_type_cd ="T" and crnt_sw ="C"            | This is the first line of the provider's pay to address.              |
| PAY_TO_LOCATION_CITY                      | VARCHAR(30)  | PEC_ENRT_ADR.city_nam e where adr_type_cd ="T" and crnt_sw ="C"                | This is the city in the provider's pay to address                     |
| PAY_TO_LOCATION_STAT E OR                 | CHAR(2)      | PEC_ENRT_ADR.state_cd<br>where adr_type_cd<br>="L" and crnt_sw ="C"            | This is the state/territory in the provider's pay to location.        |
| PAY TO LOCATION FORE                      |              | Or                                                                             |                                                                       |
| IGN_STATE                                 | VARCHAR(30)  | PEC_ENRT_ADR.frgn_sta<br>te_name where<br>adr_type_cd ="L" and<br>crnt_sw ="C" | This is the foreign state/province in the provider's pay to location. |
| PAY_TO_LOCATION_ZIP_<br>CODE              | VARCHAR (15) | PEC_ENRT_ADR.zip_cd where adr_type_cd ="L" and crnt_sw ="C"                    | This is the zip code in the provider's pay to location.               |
| OR                                        |              | Or                                                                             | Or                                                                    |
| PAY_TO_LOCATION_POST<br>AL_CODE           | VARCHAR (15) | PEC_ENRT_ADR.frgn_pst l_cd where adr_type_cd ="L" and crnt_sw ="C"             | This is the postal code in the provider's pay to location.            |

| PECOS Field Name                  | Data Type   | Source                                                           | Description                                            |
|-----------------------------------|-------------|------------------------------------------------------------------|--------------------------------------------------------|
| PAY_TO_LOCATION_COUN<br>TRY       | VARCHAR(30) | PEC_ENRT_ADR.cntry_na me where adr_type_cd ="L" and crnt_sw ="C" | This is the country in the provider's pay to location. |
| PAY_TO_LOCATION_STAR T_DATE       | DATE        | PEC_ENRT_ADR.efctv_dt where adr_type_cd ="L" and crnt_sw ="C"    | This is the start date for the pay to location.        |
| PAY_TO_LOCATION_TERM INATION_DATE | DATE        | PEC_ENRT_ADR.trmntn_d t where adr_type_cd ="L" and crnt_sw ="C"  | This is the end date for the pay to location.          |
|                                   |             |                                                                  |                                                        |
| UPIN                              |             |                                                                  | This identifies the type of data in this line (UPIN)   |
| SUBMIT INDICATOR                  | CHAR(1)     | UPIN REGISTRY                                                    | Y - Indicates the<br>Provider is to                    |
|                                   |             |                                                                  | be submitted<br>to the UPIN                            |
|                                   |             |                                                                  | registry.                                              |
|                                   |             |                                                                  | N or Blank - This<br>provider is                       |
|                                   |             |                                                                  | NOT to be submitted to the                             |
|                                   |             |                                                                  | UPIN registry.                                         |
| RECORD CODE                       | CHAR(1)     | UPIN REGISTRY                                                    | 1 - Send to UPIN registry (Add)                        |
|                                   |             |                                                                  | 2 - Error from UPIN<br>Registry (Exception)            |
|                                   |             |                                                                  | 3 - UPIN assigned (returning)                          |
|                                   |             |                                                                  | 4 - Registry Usage<br>Only                             |
|                                   |             |                                                                  | 5 - Changed after<br>UPIN                              |
|                                   |             |                                                                  | (MPIER Update)                                         |
|                                   |             |                                                                  | 6 - Error after UPIN<br>(Update                        |
|                                   |             |                                                                  | Exception)                                             |
|                                   |             |                                                                  | 7 - UPIN Registry<br>Deactivated                       |
|                                   |             |                                                                  | 8 - Group Member<br>Added                              |

| PECOS Field Name                 | Data Type | Source                        | Description                                                            |
|----------------------------------|-----------|-------------------------------|------------------------------------------------------------------------|
| RECORD STATUS                    | CHAR(1)   | UPIN REGISTRY                 | 1 - Medical Doctor                                                     |
|                                  |           |                               | 2 - Other Doctor                                                       |
|                                  |           |                               | 3 - Non Physician<br>Practitioner                                      |
|                                  |           |                               | 4 - Establish Group<br>UPIN                                            |
|                                  |           |                               | 5 - Add Member to<br>Group                                             |
| DATE OF BIRTH                    | DATE      | PEC_ASC_INDVDL.birth_ dt      | This is the Date of<br>Birth for the<br>Individual                     |
| GRADUATION YEAR                  | CHAR(04)  | PEC_ASC_INDVDL.grdtn.yr       | This is the year the individual graduated from Medical School          |
| MEDICAL SCHOOL NAME              | CHAR (30) | PEC_ASC_INDVDL.mdcl_s chl_txt | This is the school that the individual graduated from.                 |
| YEAR GRADUATED                   | CHAR(04)  | PEC_ASC_INDVDL.grdtn.yr       |                                                                        |
| MEDICAL SCHOOL<br>NUMBER         | CHAR (05) | UPIN REGISTRY                 | This is the school that the individual graduated from.                 |
| CERTIFICATION NUMBER             | CHAR (06) | UPIN REGISTRY                 | This is the number that identifies the certification.                  |
| CERTIFICTION<br>EFFECTIVE DATE   | DATE      | UPIN REGISTRY                 | This is the date the certification was effective.                      |
| LICENSE NUMBER                   | CHAR (15) | UPIN REGISTRY                 | State License number or Registration number for this practice setting. |
| LICENSE STATE                    | CHAR(02)  | UPIN REGISTRY                 | State physician is licensed in.                                        |
| UPIN STATUS                      | CHAR(01)  | UPIN REGISTRY                 |                                                                        |
| DATE OF DEATH                    | DATE      | UPIN REGISTRY                 | Date of Death                                                          |
| BOARD CERTIFICATION              | CHAR(01)  | UPIN REGISTRY                 | Y - Yes                                                                |
|                                  |           |                               | N - No                                                                 |
|                                  |           |                               | U - Unknown                                                            |
| SECONDARY BOARD<br>CERTIFICATION | CHAR (01) | UPIN REGISTRY                 | Y - Yes                                                                |
| CERTIFICATION                    |           |                               | N - No                                                                 |
|                                  |           |                               | U - Unknown                                                            |
| SANCTION TYPE                    | CHAR (01) | UPIN REGISTRY                 | Valid Values A thru U                                                  |
| SANCTION EFFECTIVE<br>DATE       | DATE      | UPIN REGISTRY                 | Effective Date of Sanction                                             |

| PECOS Field Name                     | Data Type | Source        | Description                                                                                     |
|--------------------------------------|-----------|---------------|-------------------------------------------------------------------------------------------------|
| PRACTICE CODE                        | CHAR(01)  | UPIN REGISTRY | D - Deactivate                                                                                  |
|                                      |           |               | R - Resident                                                                                    |
|                                      |           |               | I - Intern                                                                                      |
|                                      |           |               | P - Practice                                                                                    |
| PARTICIPATING CODE                   | CHAR(01)  | UPIN REGISTRY | Y - Par                                                                                         |
|                                      |           |               | N - Non Par                                                                                     |
| SPECIAL PROCESSING                   | CHAR(01)  | UPIN REGISTRY | Y - Yes                                                                                         |
| INDICATOR                            |           |               | N - No                                                                                          |
| SPECIAL PROCESSING DATA              | CHAR (20) | UPIN REGISTRY |                                                                                                 |
| UPIN NUMBER                          |           | UPIN REGISTRY | Unique Medicare<br>number assigned to a<br>physician                                            |
| TRANSAMERICA CONTROL<br>NUMBER       | CHAR(10)  | UPIN REGISTRY |                                                                                                 |
| ERROR CODE                           | CHAR(15)  | UPIN REGISTRY | 5 occurrences of 3<br>byte error codes from<br>the UPIN registry.<br>Error Codes 1 through<br>5 |
| GROUP PRACTICE INDICATOR             | CHAR(01)  | UPIN REGISTRY | 1 - Group                                                                                       |
| INDICATOR                            |           |               | 2 - Solo                                                                                        |
| GROUP MEMBER<br>ASSOCIATION DATE     | DATE      | UPIN REGISTRY | Date the Group Member was added to the UPIN Registry                                            |
| UPIN VALIDITY                        | CHAR(01)  | UPIN REGISTRY | Y - Yes                                                                                         |
| INDICATOR                            |           |               | N - No                                                                                          |
| UPIN SEND DATE                       | DATE      | UPIN REGISTRY | Date sent to UPIN<br>Registry                                                                   |
| UPIN RETURN DATE                     | DATE      | UPIN REGISTRY | Date returned from the UPIN Registry                                                            |
| CARRIER NUMBER                       | PIC 9(05) | UPIN REGISTRY | 5 digit carrier number                                                                          |
| UPIN REGISTRY<br>DEFINED CREDENTIALS | CHAR(03)  | UPIN REGISTRY | These are UPIN<br>Registry defined<br>credentials                                               |
| EIN EFFECTIVE DATE                   | DATE      | UPIN REGISTRY | Effective date of EIN                                                                           |
| SSN EFFECTIVE DATE                   | DATE      | UPIN REGISTRY | Effective date of SSN                                                                           |
| UPIN FIRST NAME                      | CHAR(25)  | UPIN REGISTRY | First name of individual associated with UPIN number.                                           |
| UPIN MIDDLE NAME                     | CHAR (25) | UPIN REGISTRY | Middle name of individual associated with UPIN number.                                          |

| PECOS Field Name | Data Type | Source          | Description                                           |
|------------------|-----------|-----------------|-------------------------------------------------------|
| UPIN LAST NAME   | CHAR (35) | UPIN REGISTRY   | Last name of individual associated with UPIN number.  |
| UPIN SUFFIX      | CHAR (03) | UPIN REGISTRY   | Suffix of individual associated with UPIN number.     |
| UPIN-GROUP-NAME  | CHAR (60) | UPIN REGISTRY   | Group name of individual associated with UPIN number. |
|                  |           |                 |                                                       |
| TLR              |           |                 | This identifies the type of data in this line.        |
| CREATION_DATE    | TIMESTAMP | Extract program | This is the date that the extract file was created.   |
| RECORD_COUNT     | INT       | Extract program | This is the number of records in the extract file.    |